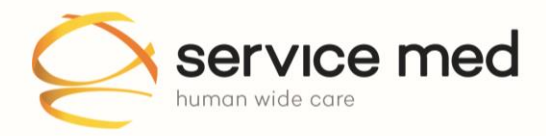

**Service Med SpA** Sede legale Viale Bianca Maria, 25 20122 Milano

Sede amministrativa Via dell'Agricoltura, 38 37012 Bussolengo (Verona) T. 045 6717441 [r.a.] • F. 045 7156992 C.S. € 99.938,00 i.v. P.I. 10782860158 · R.E.A. di Milano N. MI 1406896

# **Cookies Policy**

# Informativa sull'utilizzo dei Cookies

Service Med S.p.A. ("Service Med") con la presente intende informare gli utenti del sito www.servicemedonweb.it e smow.servicemed.it ("Sito") circa i dati che potrà raccogliere, trattare ed archiviare mediante l'utilizzo di cookies.

# Cookies

#### Cosa sono i cookies?

I cookies sono piccoli file di testo che i siti visitati dagli utenti inviano ai loro terminali, ove vengono memorizzati per essere poi ritrasmessi agli stessi siti alla visita successiva.

#### A cosa servono i cookies?

I cookies sono usati per differenti finalità: esecuzione di autenticazioni informatiche, monitoraggio di sessioni, memorizzazione di informazioni su specifiche configurazioni riguardanti gli utenti che accedono al server, memorizzazione delle preferenze, ecc.

#### Cosa sono i cookies "tecnici"?

Sono i cookies che servono a effettuare la navigazione o a fornire un servizio richiesto dall'utente. Non vengono utilizzati per scopi ulteriori e sono normalmente installati direttamente dal titolare del sito web. Senza il ricorso a tali cookies, alcune operazioni non potrebbero essere compiute o sarebbero più complesse e/o meno sicure.

#### Cosa sono i cookies "analytics"?

Sono cookies utilizzati per raccogliere e analizzare il traffico e l'utilizzo di un sito web. Questi cookies consentono di determinare se un medesimo utente si collega al sito web, di monitorare l'utilizzo del sito e migliorarne le prestazioni e la fruibilità da parte degli utenti.

#### Cosa sono i cookies "di profilazione"?

Sono i cookies utilizzati per tracciare la navigazione dell'utente in rete e creare profili sui suoi gusti, abitudini, scelte, ecc. Con questi cookies possono essere trasmessi al terminale dell'utente messaggi pubblicitari in linea con le preferenze già manifestate dallo stesso utente nella navigazione online.

#### Cosa sono i cookies di terze parti?

I cookies di terze parti sono cookies impostati da un sito web diverso da quello che l'utente sta visitando. Questo perché su ogni sito possono essere presenti elementi (immagini, mappe, suoni, specifici link a pagine web di altri domini, ecc.) che risiedono su server diversi da quello del sito visitato.

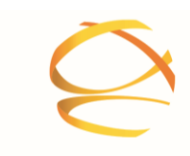

#### È necessario il consenso dell'utente per l'installazione dei cookies sul suo terminale?

Per l'installazione dei cookies tecnici non è richiesto il consenso degli utenti. I cookies di profilazione, invece, possono essere installati sul terminale dell'utente soltanto se questo abbia espresso il proprio consenso dopo essere stato informato con modalità semplificate. Il consenso è richiesto anche in caso di utilizzo di cookies "analytics" di terze parti, qualora non siano stati adottati strumenti che riducano il potere identificativo dei cookies e la terza parte incroci le informazioni raccolte con altre di cui già dispone.

# Quali Cookies utilizza Service Med?

Service Med utilizza i sequenti Cookies sul proprio sito:

#### Cookies Tecnici:

Il Sito utilizza cookies tecnici al fine di assicurare una migliore fruibilità del sito e dei suoi contenuti da parte degli utenti, consentire la personalizzazione dell'interfaccia utente e conseguire il corretto funzionamento della connessione.

### Come gestire i Cookies

I cookies possono essere cancellati e gestiti dall'utente del Sito attraverso le impostazioni del proprio browser web, con le seguenti modalità:

- · Cancellazione: le funzionalità presenti nei browser web di comune utilizzo consentono di cancellare tutti o alcuni dei cookies presenti sul proprio computer.
- Gestione delle impostazioni: è altresì possibile modificare le impostazioni del proprio browser al fine di bloccare o limitare l'invio di cookies.

Si prega di verificare le pagine di approfondimento messe a disposizione dagli sviluppatori dei più comuni browser:

- Internet Explorer;  $\bullet$
- Google Chrome;
- Mozilla Firefox:
- Apple Safari.

La disabilitazione dei cookies non preclude di per sé l'utilizzo dei servizi del Sito internet: tuttavia, la rimozione e il blocco di tutti i cookies, inclusi quelli tecnici, potrebbero impedire all'utente di accedere in maniera corretta e completa ai contenuti del Sito.

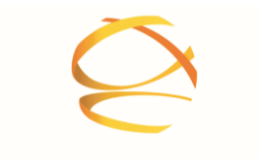

### Trattamento dei dati

#### Finalità del trattamento

I dati vengono raccolti per le sequenti finalità:

- 1. gestione e svolgimento del servizio appaltato;
- 2. contabilizzazione e rendicontazione amministrativa del servizio;
- 3. attività di movimentazione/consegna/ritiro dei dispositivi presso i reparti;
- 4. assistenza tecnica e di customer care e verifica processi manutentivi;
- 5. gestione degli ordini e delle richieste di intervento cliente tramite piattaforma informatica dedicata;
- 6. gestione clinica dei dati;

I cookies tecnici utilizzati da Service Med sono utilizzati per garantire la normale fruizione e navigazione del Sito e permettere una più agevole navigazione.

#### Modalità di Trattamento

Il trattamento è effettuato con l'ausilio di mezzi informatici ed elettronici o comunque automatizzati/con sistemi elettronici, ed è svolto da Service Med in modo da garantire la sicurezza e la riservatezza dei dati stessi in conformità a quanto previsto dalla normativa vigente. In particolare, saranno adottate tutte le misure tecniche, informatiche, organizzative, logistiche e procedurali di sicurezza previste dalla normativa vigente, in modo che sia garantito il livello minimo di protezione dei dati previsto dalla legge.

Il trattamento sarà effettuato da Service Med nonché, ove necessario, da consulenti esterni, nominati responsabili esterni.

#### Natura del conferimento dei dati

Il conferimento dei dati mediante raccolta attraverso l'installazione di cookies è facoltativo. Tuttavia, la disattivazione di alcuni cookies potrebbe non consentire di continuare la navigazione in alcune parti del sito o di ricevere informazioni e servizi richiesti.

Gli utenti hanno la possibilità di negare il proprio consenso all'installazione di cookies attraverso le impostazioni del proprio browser. Continuando la navigazione sul sito senza modificare le impostazioni relative ai cookies come sopra indicato, si acconsente alla raccolta di dati personali mediante l'utilizzo di cookies.

#### Comunicazione, trasmissione e diffusione dei dati

I dati degli utenti non saranno oggetto di comunicazione o diffusione fuori dei casi consentiti dalla legge.

#### Trasferimento dei dati all'estero

I dati degli utenti non saranno oggetto di trasferimento all'estero.

#### Diritti dell'interessato

La normativa conferisce a tutti i soggetti interessati i seguenti specifici diritti:

- · diritto di accesso:
- · diritto di rettifica;
- · diritto di cancellazione, limitazione e opposizione al trattamento;
- · diritto alla portabilità dei dati;

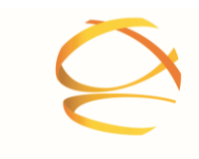

diritto di revocare il consenso.

Qualora Lei desideri esercitare uno dei diritti previsti dalla normativa, La preghiamo di inviare una richiesta all'indirizzo Service Med S.p.A., Viale Bianca Maria n. 25 - 20122 Milano.

Infine, Le ricordiamo il Suo diritto di proporre reclamo a un'autorità di controllo.

### Registrazione delle telefonate e servizio Customer Service

Ai sensi della normativa applicabile Service Med S.p.A., in qualità di titolare del trattamento, fornisce la presente informativa riguardante il trattamento dei dati personali che potrà essere effettuato attraverso la registrazione delle telefonate al Customer Service. Il consenso al trattamento è opzionale, ma in mancanza del consenso non potrà essere fruito il servizio di Customer Service.

#### Finalità del trattamento in riferimento alla registrazione delle telefonate

I dati personali saranno trattati da Service Med al fine di migliorare la qualità dei principali processi di Customer Service ed orientare più efficacemente la formazione del personale addetto a tali servizi. La durata dell'archiviazione delle registrazioni è di 15 giorni.

#### Modalità del trattamento

I dati sono raccolti presso l'interessato e protetti con adeguate misure di sicurezza con logiche strettamente correlate alle finalità sopra indicate e comunque in modo da garantire la sicurezza e la riservatezza dei dati stessi. I dati raccolti non saranno trasferiti all'estero.

#### Diritti dell'interessato

Le ricordiamo che, in ogni momento, Lei ha il diritto di conoscere quali sono i Suoi dati personali e come essi vengono utilizzati, nonché di farli aggiornare, integrare, rettificare o di chiederne la cancellazione, il blocco ed opporsi al loro trattamento se effettuato in violazione di legge, di revocare il proprio consenso o di chiedere la portabilità dei dati, inviando una richiesta all'indirizzo: Service Med S.p.A., Viale Bianca Maria n. 25 - 20122 Milano.

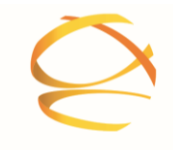

### Titolare del trattamento

Il titolare del trattamento è Service Med S.p.A., con sede legale in Viale Bianca Maria n. 25 - 20122 Milano e sede amministrativa in Via dell'Agricoltura, 38 - 37012 Bussolengo (VR), C.F./P.IVA 10782860158, numero di registrazione presso il Registro delle Imprese di Milano n. 10782860158 - R.E.A. N. MI-1406896

### Responsabile del trattamento

Il responsabile del trattamento dei dati nominato da Service Med S.p.A., è il sig. Marco Ambrosi. Riferimento telefonico 0456771441

# Responsabile della protezione dei dati (DPO)

Il responsabile della protezione dei dati (DPO) nominato da Service Med S.p.A., è l'avv. Marco Salgarelli. Riferimento telefonico 0456717441, mail servicemed@legalmail.it

Per chiarimenti o ulteriori delucidazioni è disponibile l'indirizzo mail a cui rivolgersi privacy@servicemed.it.